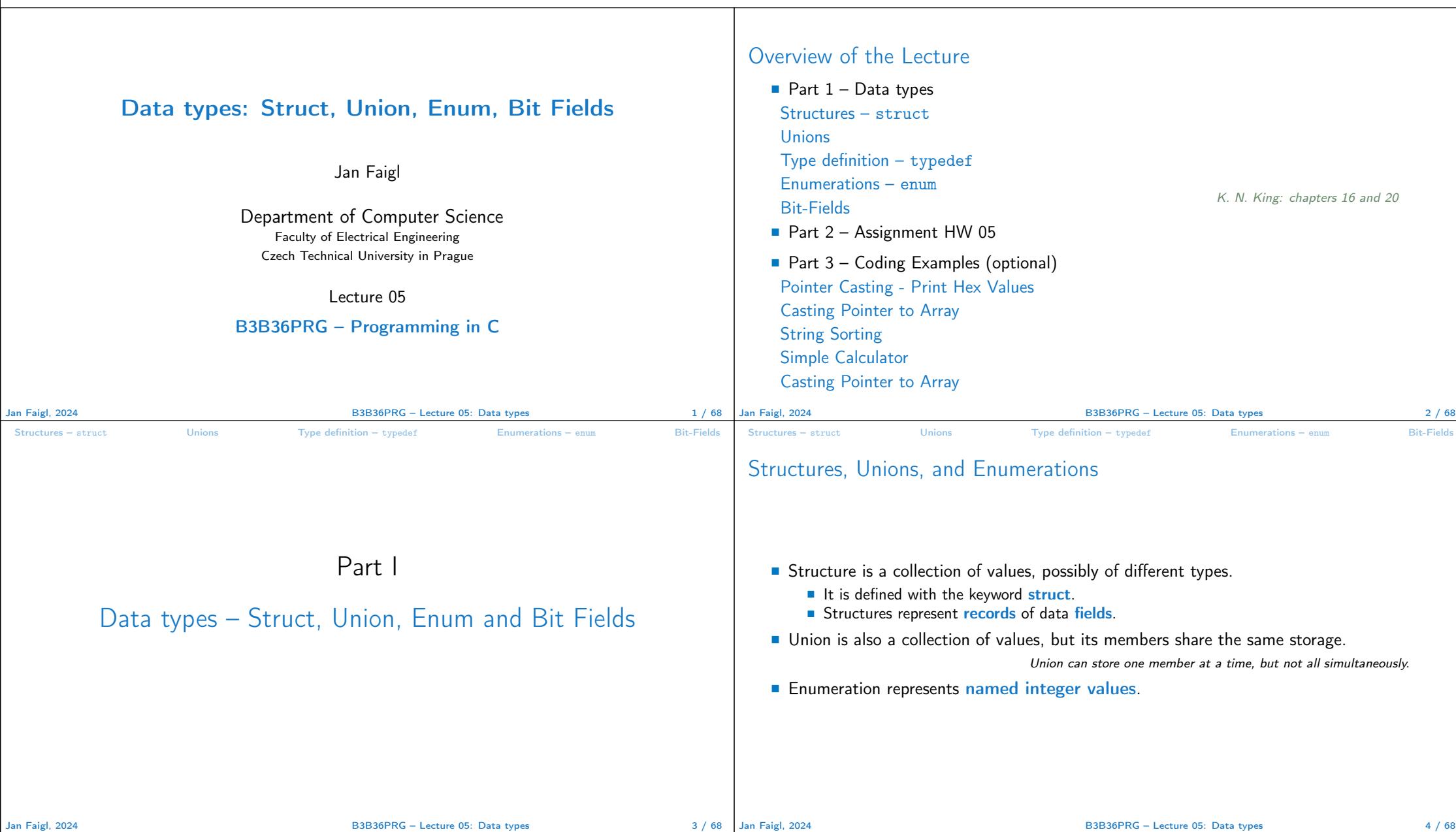

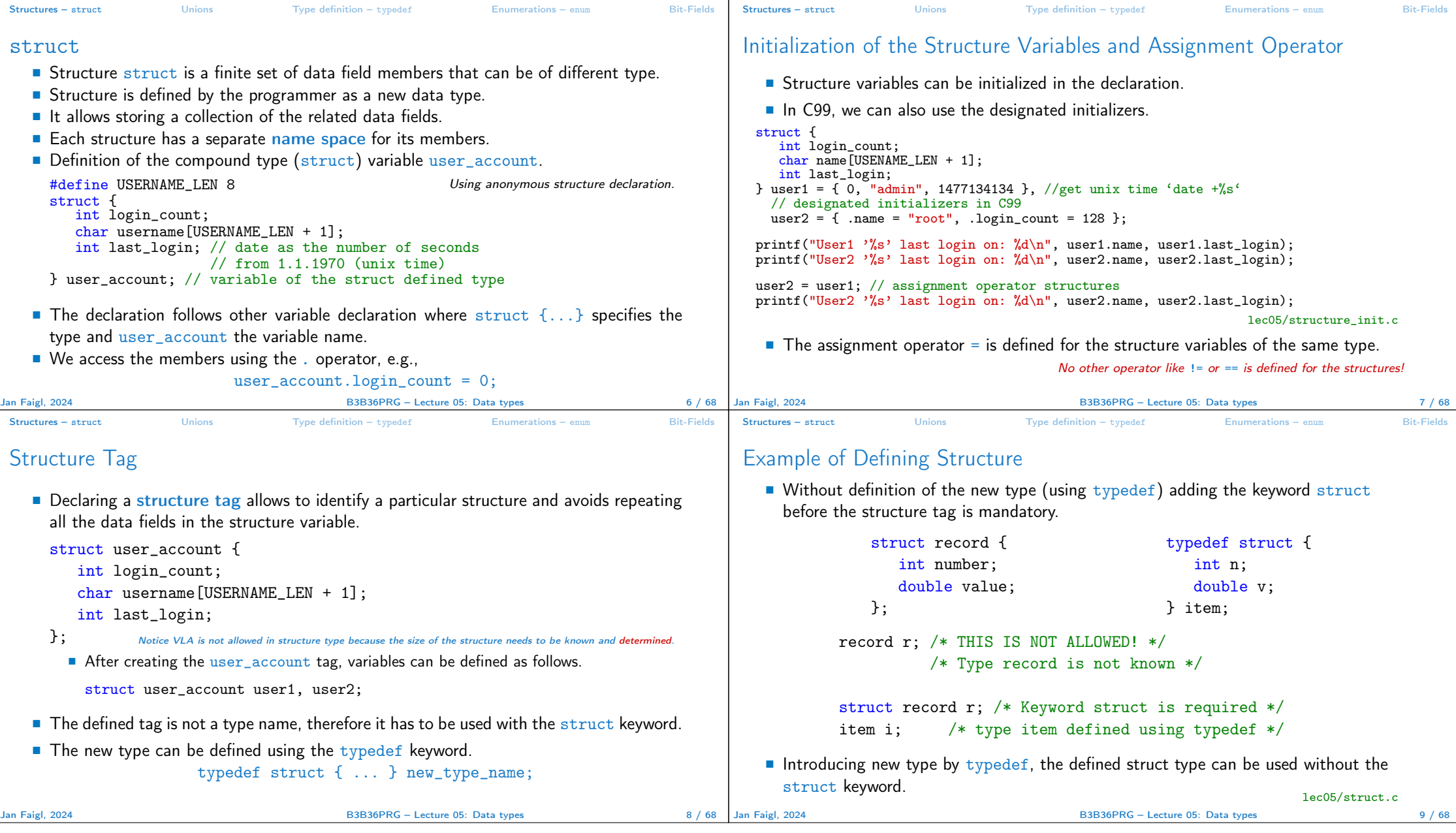

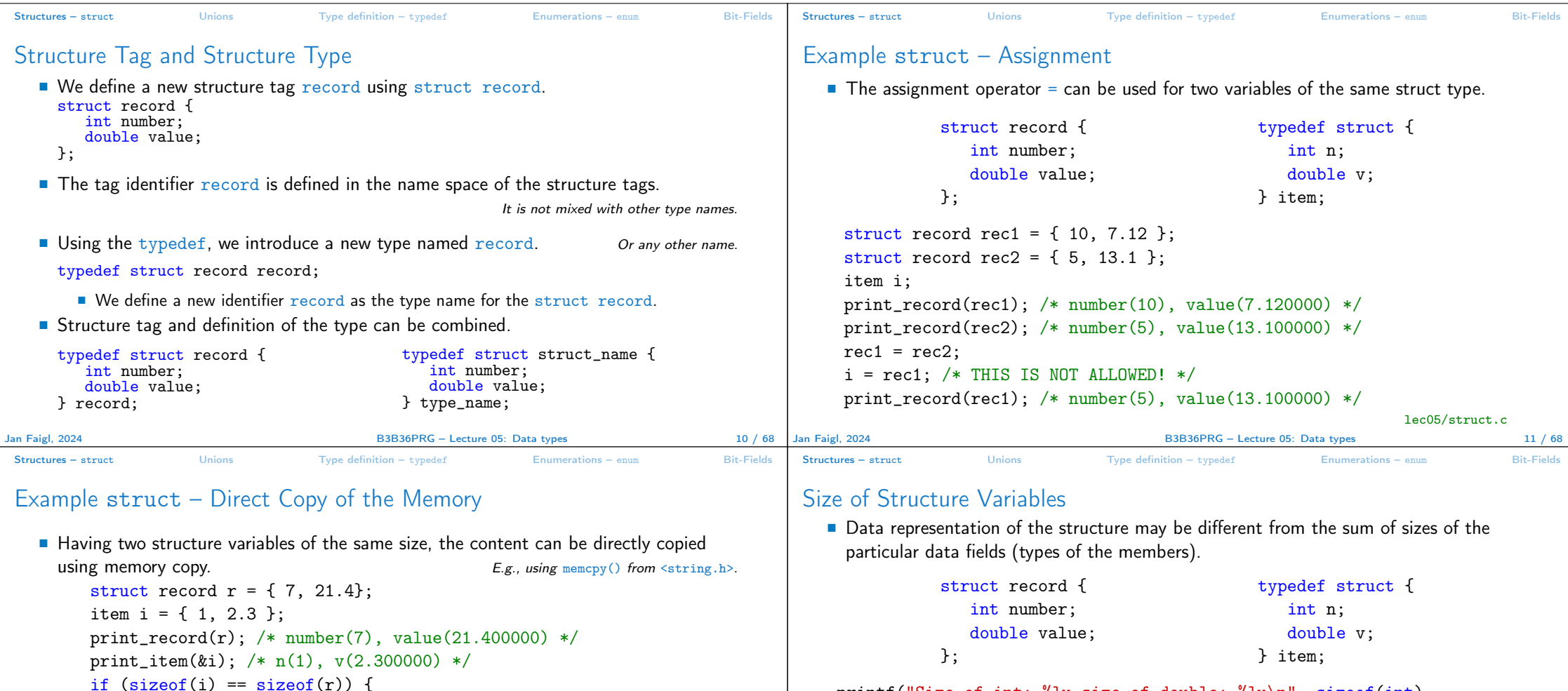

printf("Size of int: %lu size of double: %lu\n", sizeof(int),

printf("Size of record: "\lu\n", sizeof(struct record));

printf("Size of item: %lu\n", sizeof(item));

sizeof(double));

Size of record: 16

Size of int: 4 size of double: 8

Jan Faigl, 2024 **B3B36PRG** – Lecture 05: Data types 12 / 68 Jan Faigl, 2024

lec05/struct.c

printf("i and r are of the same size $\langle n'' \rangle$ ;

print\_item(&i); /\* n(7), v(21.400000) \*/

■ Notice, in the example, the interpretation of the stored data in both structures is iden-

 $memory(ki, kr, sizeof(i));$ 

tical. In general, it may not be always the case.

}

Size of item: 16 lec05/struct.c B3B36PRG – Lecture 05: Data types 13 / 68

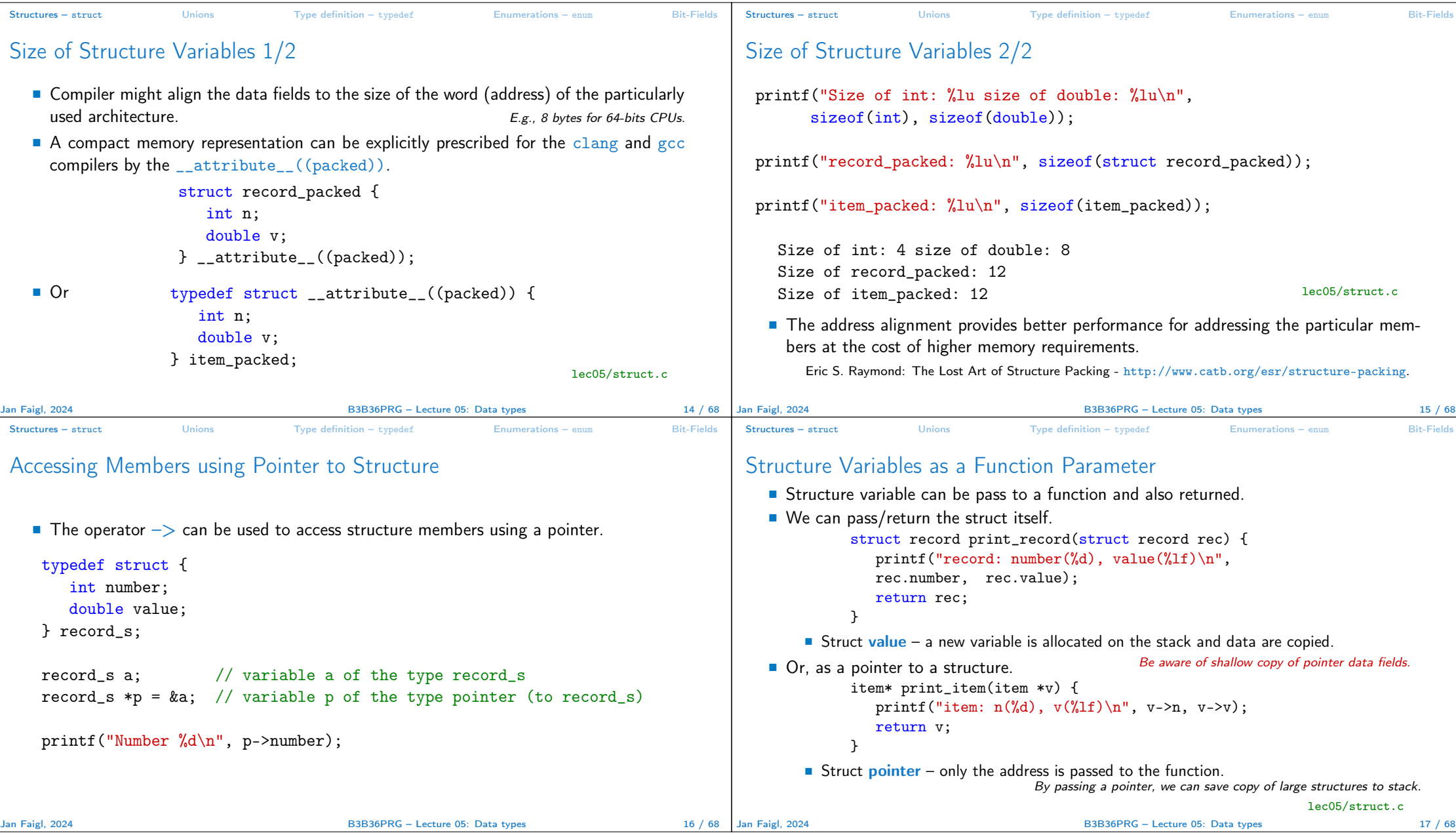

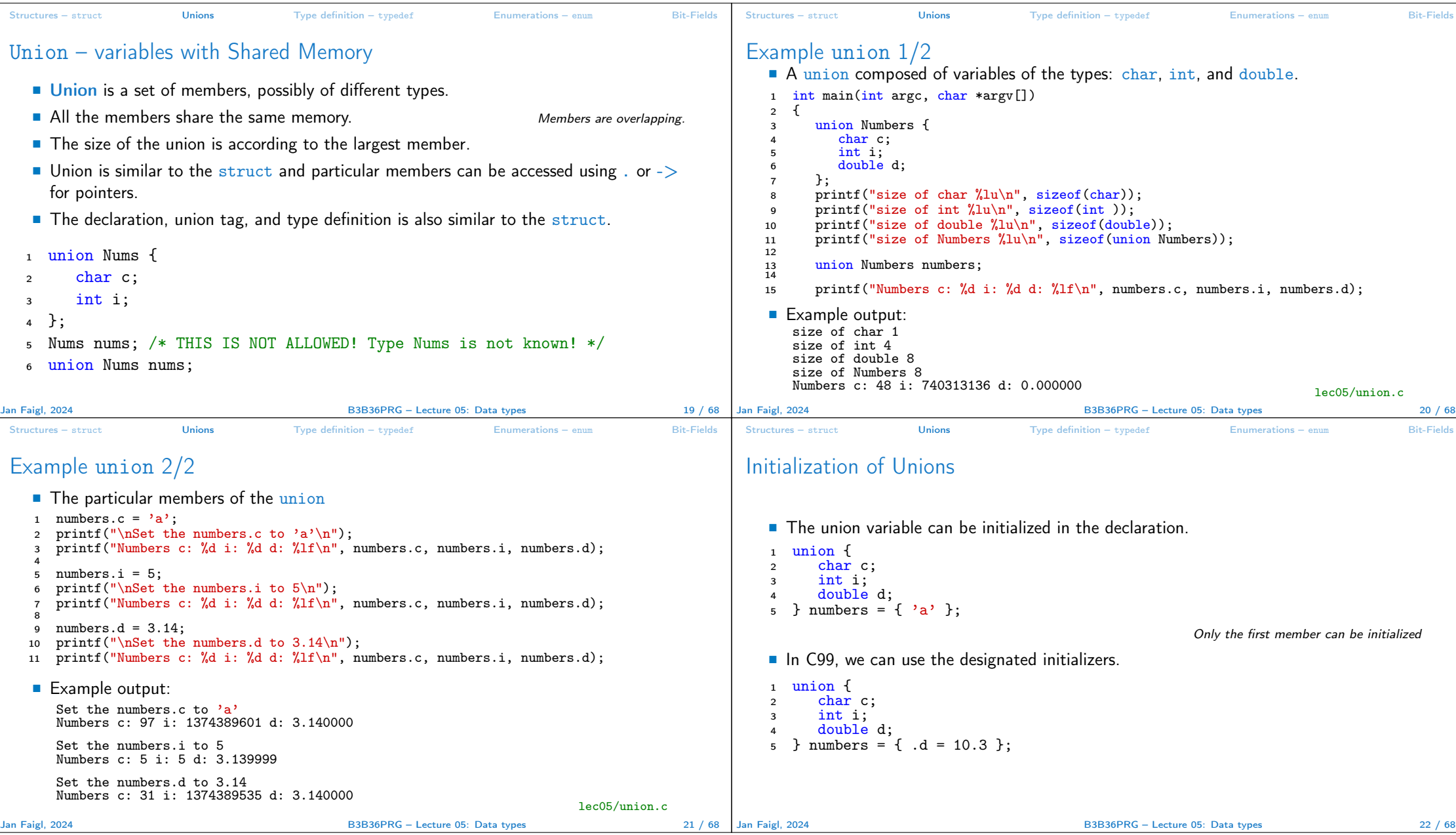

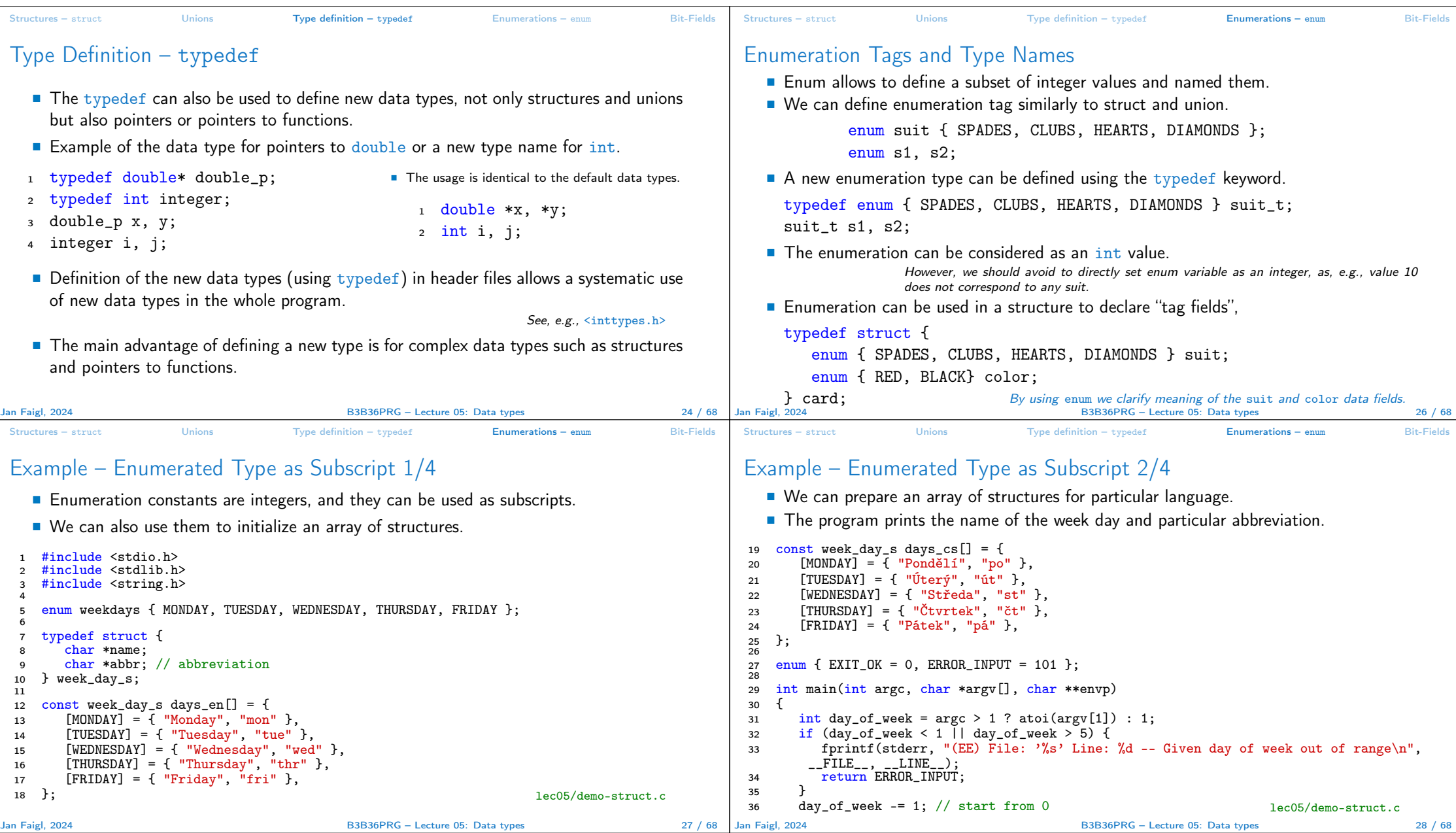

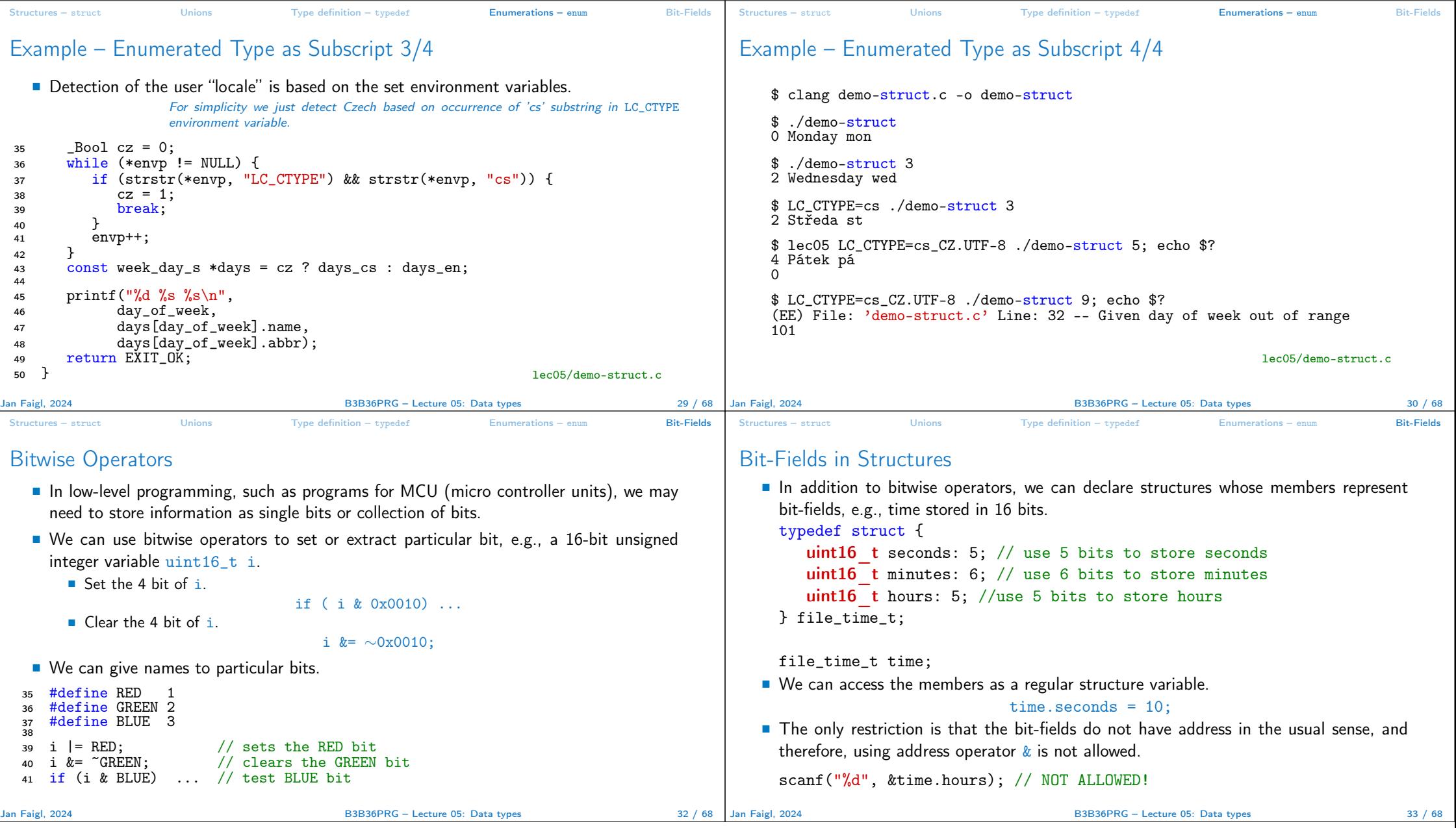

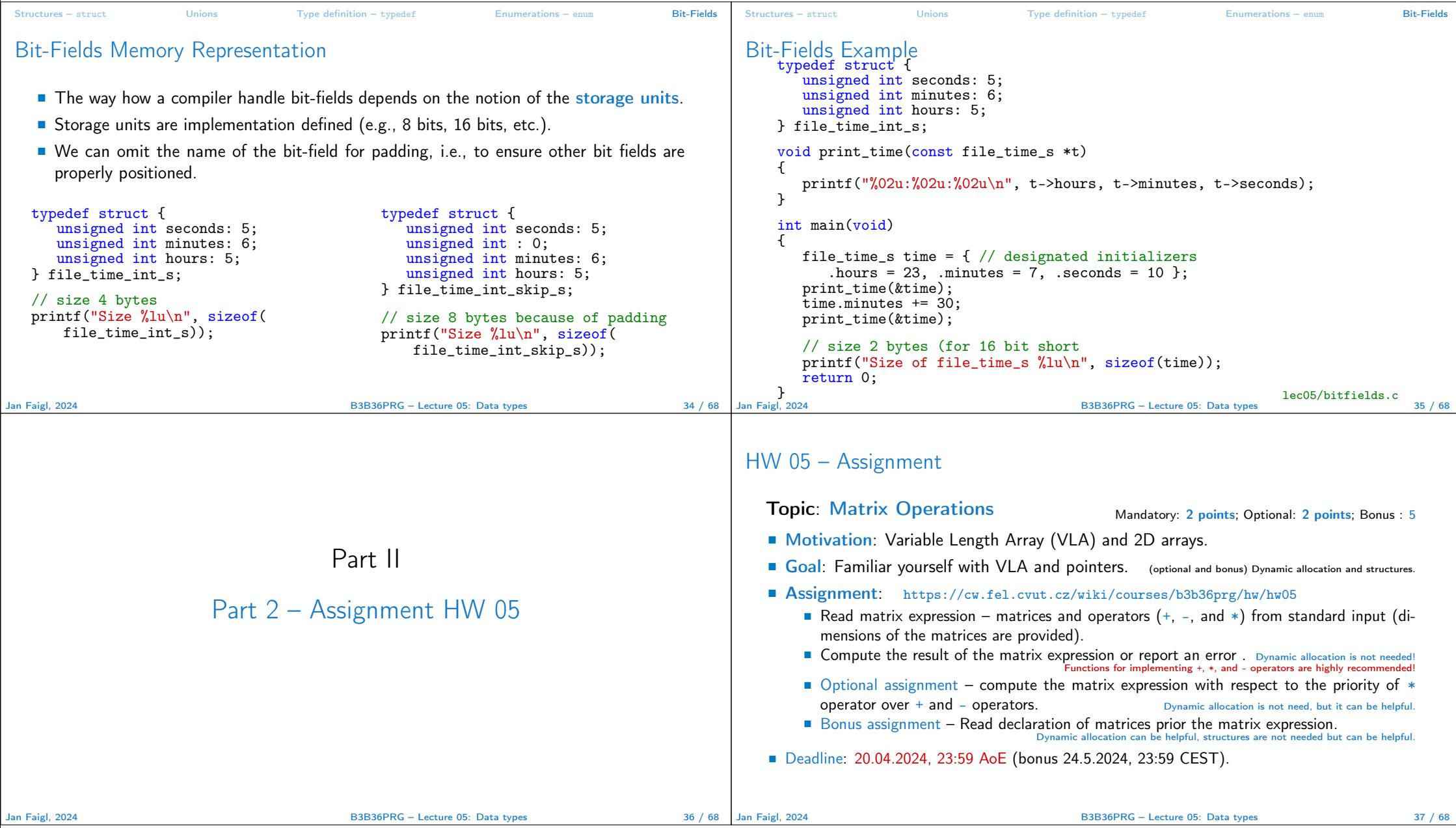

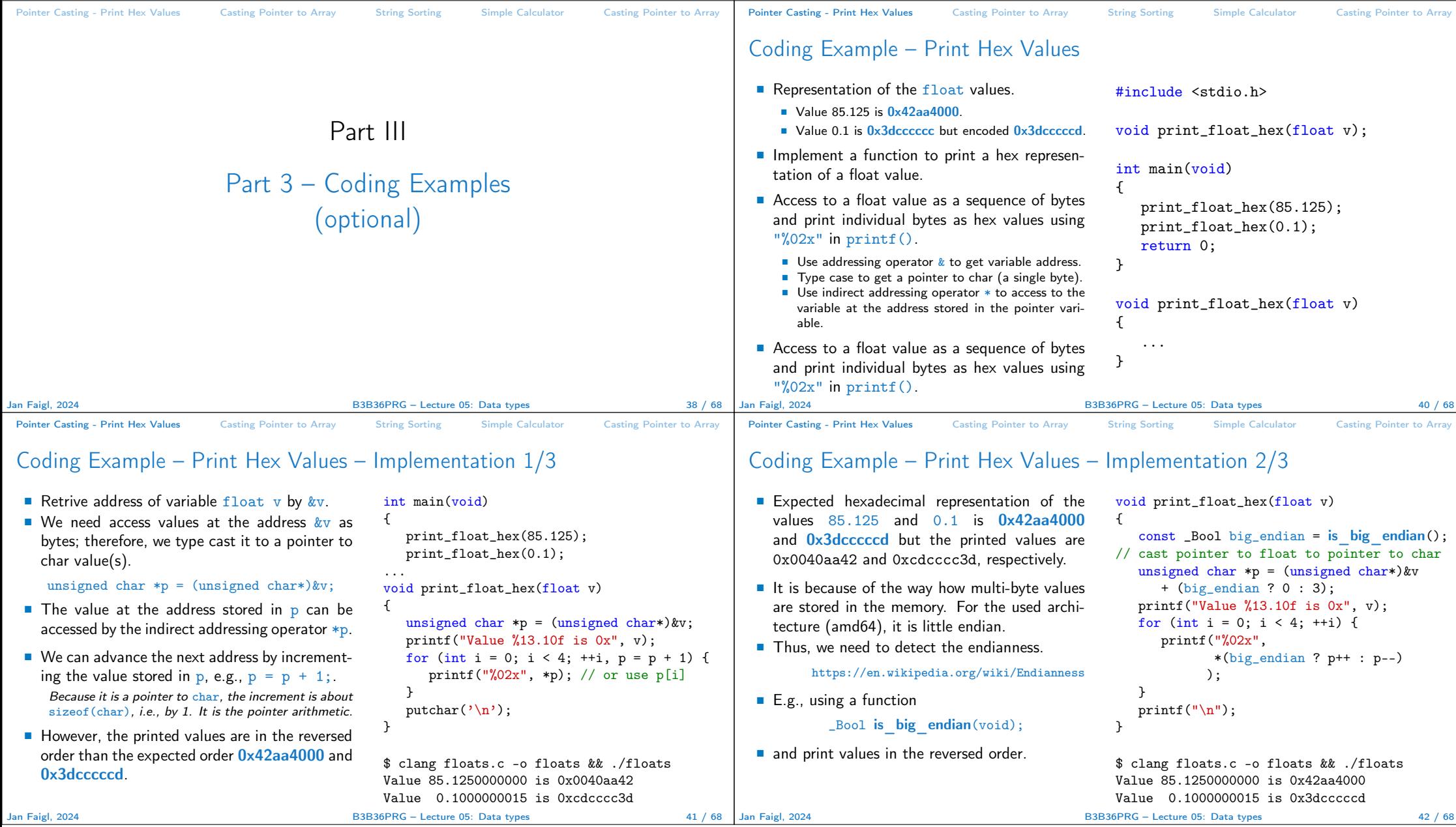

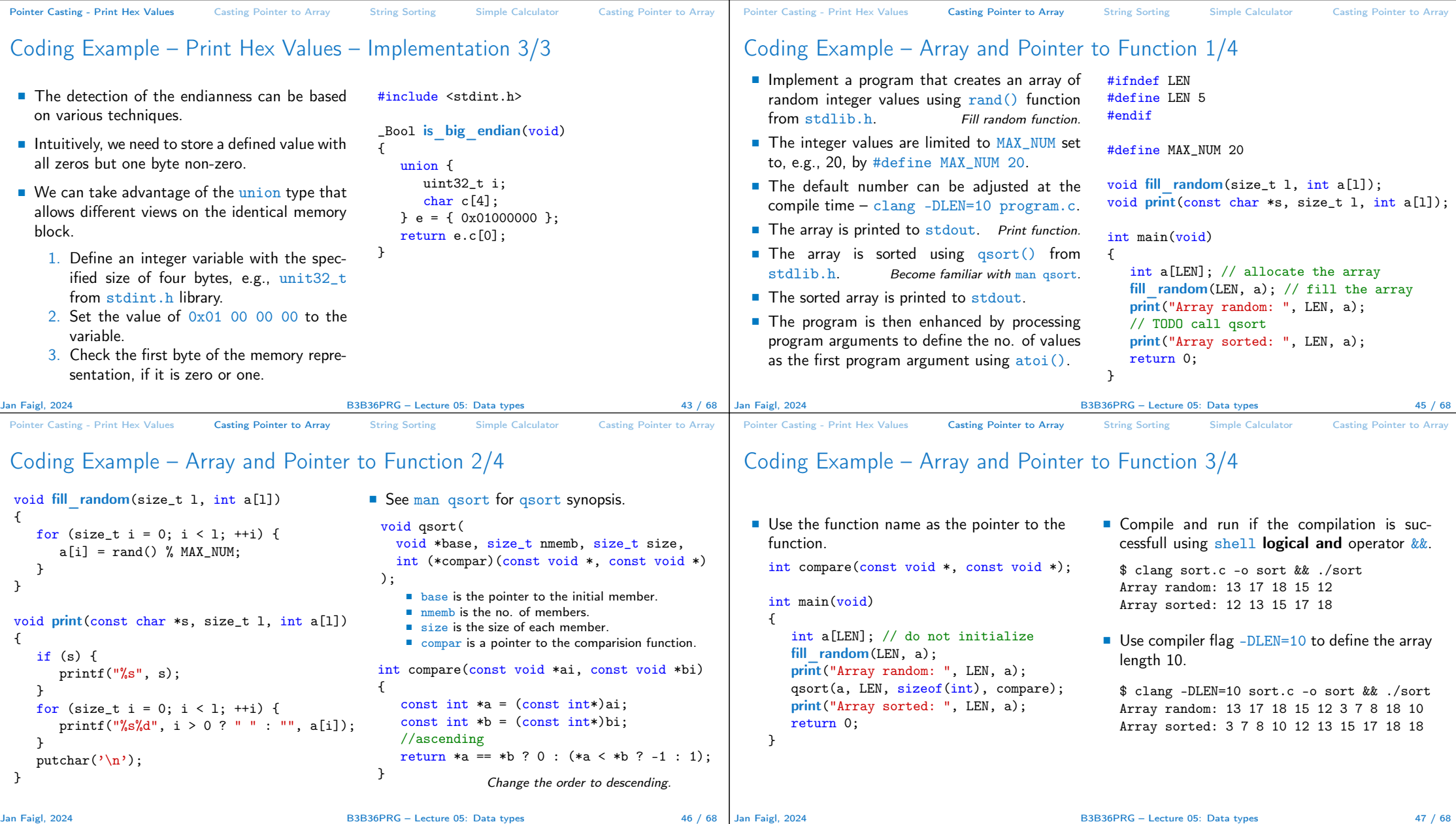

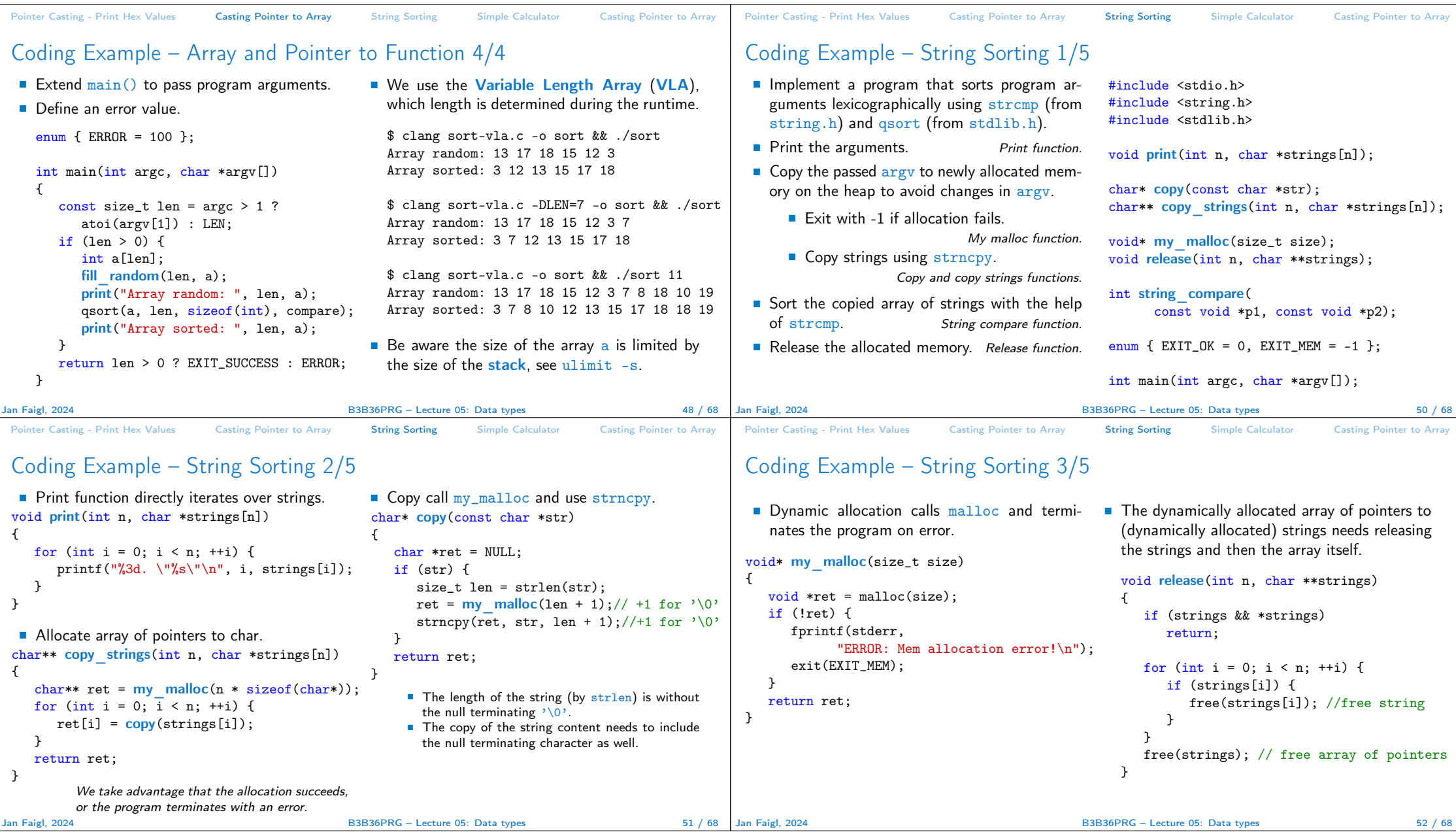

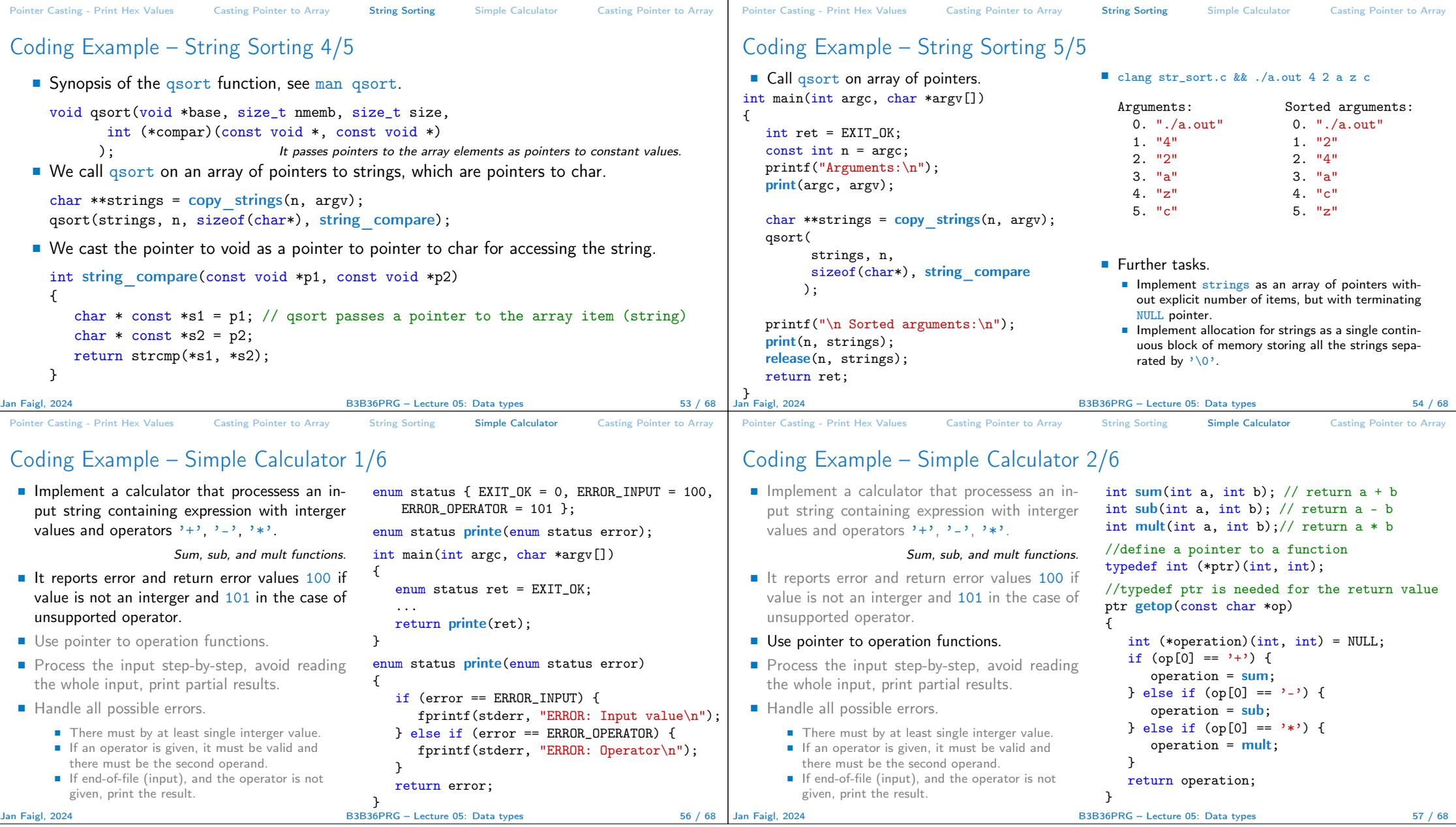

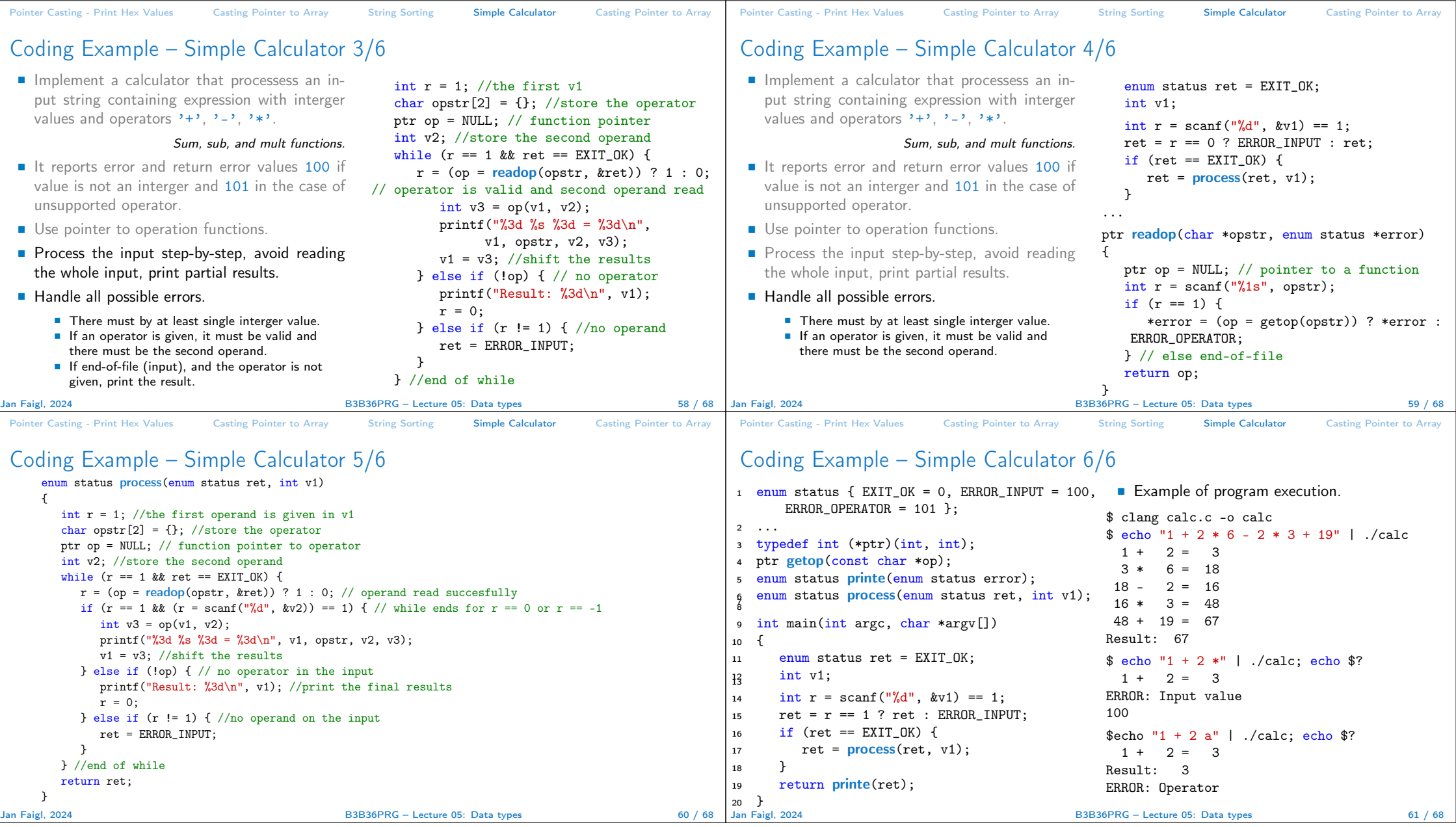

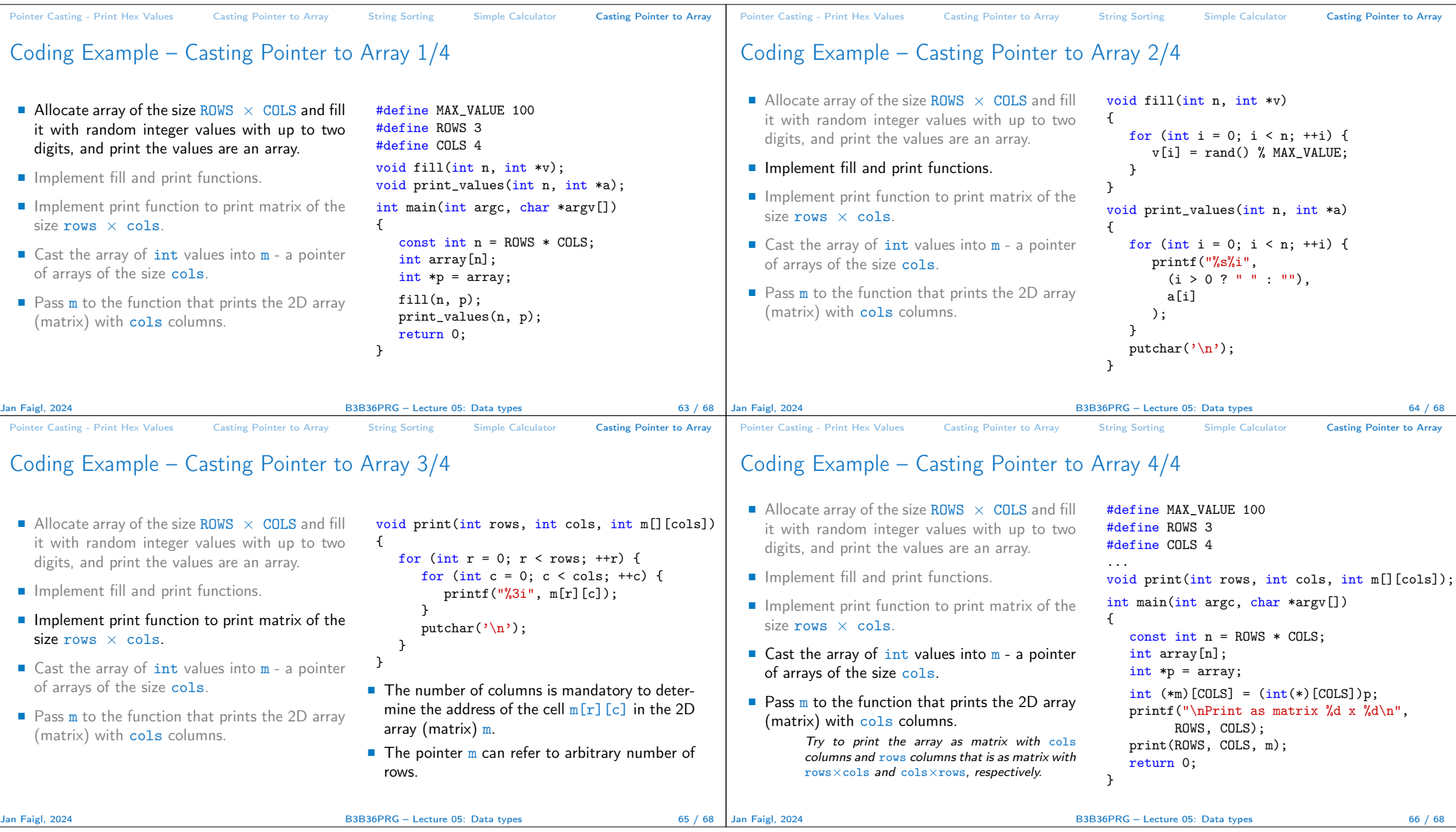

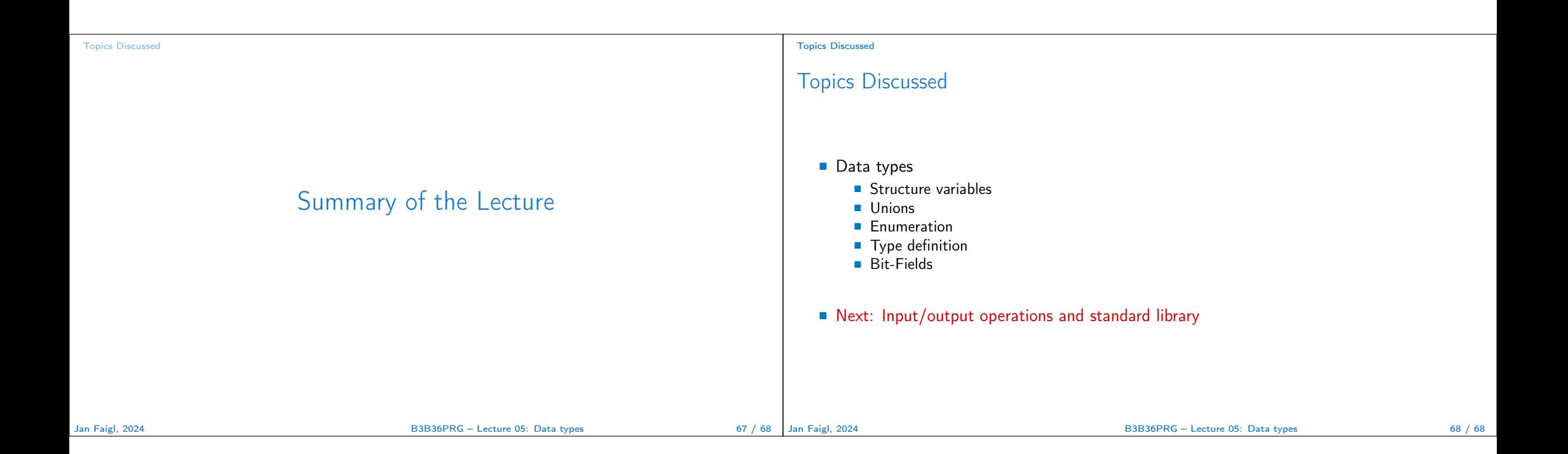